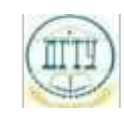

### Должность: <mark>МИНИСТЕРСТ</mark>ВО НАУКИ И ВЫСШЕГО ОБРАЗОВАНИЯ РОССИЙСКОЙ ФЕДЕРАЦИИ Дата подписания: 21.09.2023 22:46:42

#### **ФЕДЕРАЛЬНОЕ ГОСУДАРСТВЕННОЕ БЮДЖЕТНОЕ ОБРАЗОВАТЕЛЬНОЕ УЧРЕЖДЕНИЕ ВЫСШЕГО ОБРАЗОВАНИЯ «ДОНСКОЙ ГОСУДАРСТВЕННЫЙ ТЕХНИЧЕСКИЙ УНИВЕРСИТЕТ» (ДГТУ)** Уникальный про**граммный кл**юч bb52f959411e64617366ef2977b97e87139b1a2d

### УТВЕРЖДАЮ

Директор АТК

\_\_\_\_\_\_\_\_\_\_\_\_\_\_ В.А. Зибров

# **Компьютерная графика**

## рабочая программа дисциплины (модуля)

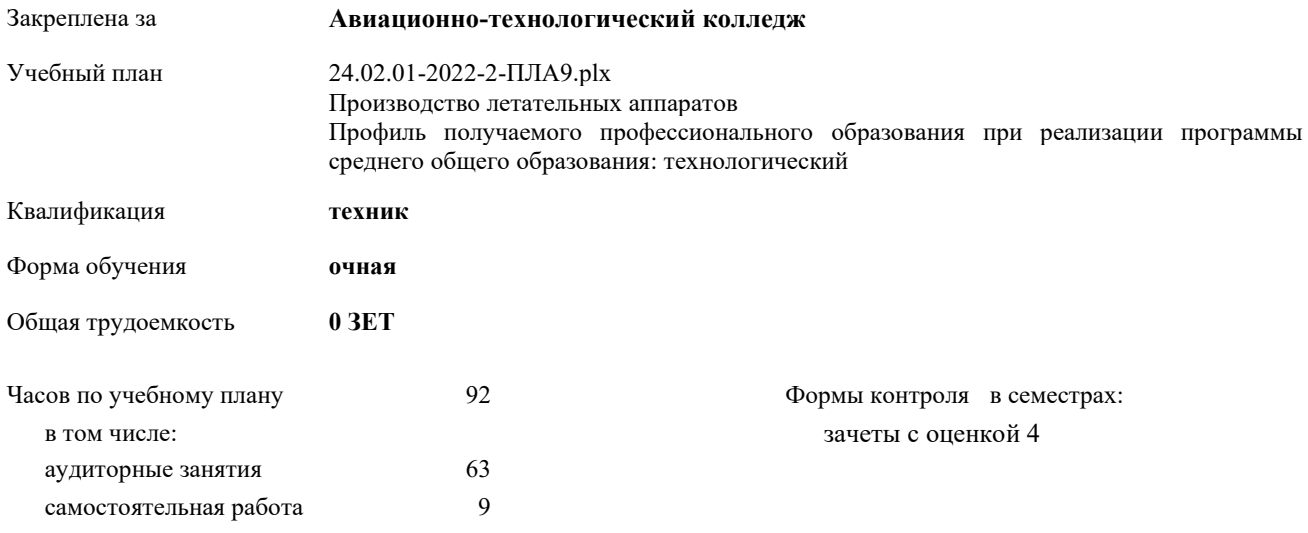

2022 г.

**Распределение часов дисциплины по семестрам**

| Семестр      |        |    | Итого |        |
|--------------|--------|----|-------|--------|
| Недель       | 21 3/6 |    |       |        |
| Вид занятий  | УΠ     | PП | УΠ    | $P\Pi$ |
| Практические | 63     | 63 | 63    | 63     |
| Консультации | 20     | 20 | 20    | 20     |
| Итого ауд.   | 63     | 63 | 63    | 63     |
| Сам. работа  | 9      | 9  | 9     | 9      |
| Итого        | 92     | 92 | 92    | 92     |

2022 г.

Программу составил(и): *Преп., Андреева Ольга Сергеевна; \_\_\_\_\_\_\_\_\_\_\_\_\_\_\_\_\_*

Рецензент(ы): *Преп., Беляева А.А.;Нач. ОК, Бондаренко А.Г. \_\_\_\_\_\_\_\_\_\_\_\_\_\_\_\_\_*

Рабочая программа дисциплины (модуля) **Компьютерная графика**

разработана в соответствии с ФГОС СПО:

Федеральный государственный образовательный стандарт среднего профессионального образования по специальности 24.02.01 ПРОИЗВОДСТВО ЛЕТАТЕЛЬНЫХ АППАРАТОВ (приказ Минобрнауки России от 21.04.2014 г. № 362)

составлена на основании учебного плана:

Производство летательных аппаратов Профиль получаемого профессионального образования при реализации программы среднего общего образования: технологический

утвержденного Учёным советом университета от 21.03.2022 протокол № 9.

Рабочая программа одобрена на заседании ЦК **Авиационно-технологический колледж**

Протокол от 31.08.2022 г. № 1 Срок действия программы: 2022-2026 уч.г.

личная подпись инициалы, фамилия

### **1. ОБЛАСТЬ ПРИМЕНЕНИЯ РАБОЧЕЙ ПРОГРАММЫ**

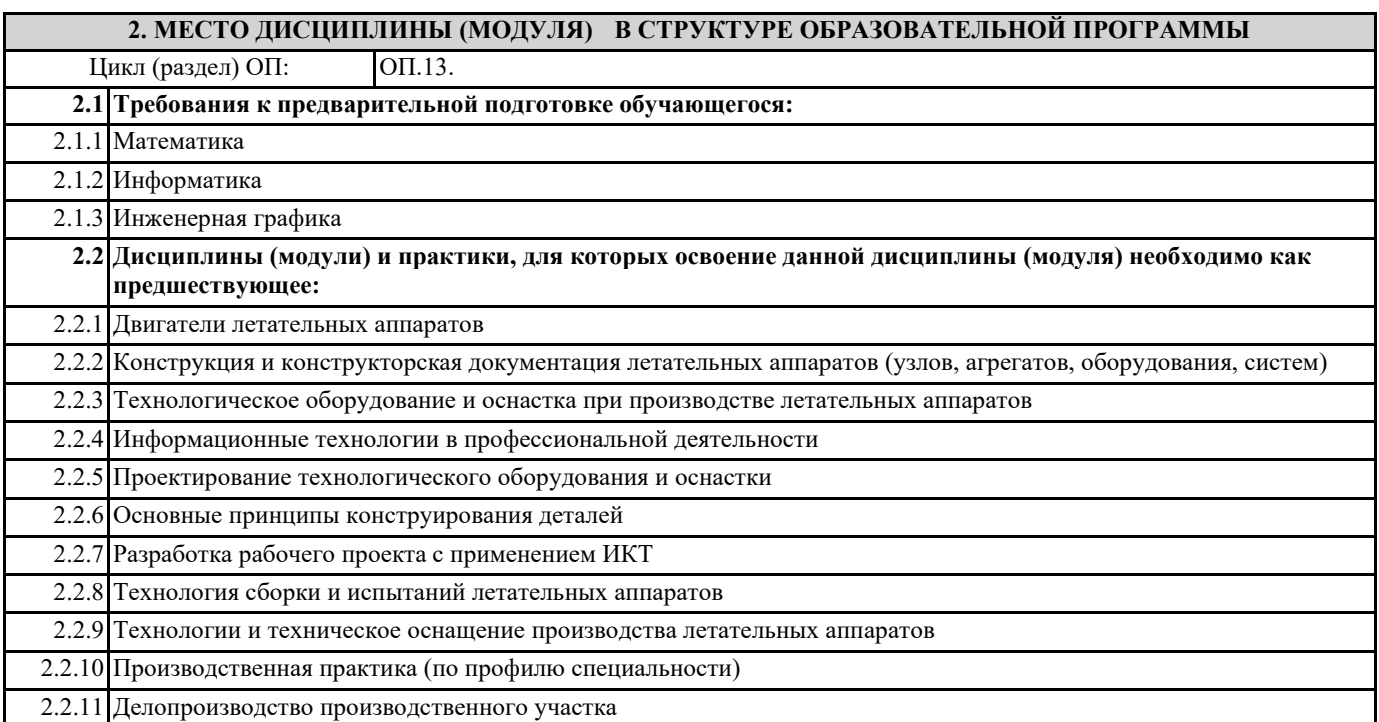

### **3. ЦЕЛИ И ЗАДАЧИ ДИСЦИПЛИНЫ (МОДУЛЯ) - ТРЕБОВАНИЯ К РЕЗУЛЬТАТУ ОСВОЕНИЕ ДИСЦИПЛИНЫ (МОДУЛЯ)**

**ОК 1.: Понимать сущность и социальную значимость своей будущей профессии, проявлять к ней устойчивый интерес**

**ОК 2.: Организовывать собственную деятельность, выбирать типовые методы и способы выполнения профессиональных задач, оценивать их эффективность и качество**

**ОК 3.: Принимать решения в стандартных и нестандартных ситуациях и нести за них ответственность**

**ОК 4.: Осуществлять поиск и использование информации, необходимой для эффективного выполнения профессиональных задач, профессионального и личностного развития**

**ОК 5.: Использовать информационно- коммуникационные технологии в профессиональной деятельности**

**ОК 6.: Работать в коллективе и команде, эффективно общаться с коллегами, руководством, потребителями**

**ОК 8.: Самостоятельно определять задачи профессионального и личностного развития, заниматься самообразованием, осознанно планировать повышение квалификации**

**ПК 1.1.: Анализировать объект производства: конструкцию летательного аппарата, агрегатов, узлов, детелей, систем, конструкторскую документацию на их изготовление и монтаж**

**ПК 2.1.: Анализировать техническое задание для разработки конструкции несложных деталей и узлов изделия и оснастки. Производить увязку и базирование элементов изделий и оснастки по технологической цепочке их изготовления и сборки**

**ПК 2.2.: Выбирать конструктивное решение узла**

**ПК 2.3.: Выполнять необходимые типовые расчеты при конструировании**

**ПК 2.4.: Разрабатывать рабочий проект деталей и узлов в соответствии с требованиями Единой системы конструкторской документации**

**ПК 2.6.: Применять информационно-коммуникационные технологии (далее - ИКТ) при обеспечении жизненного цикла изделия**

**ПК 3.2.: Проверять качество выпускаемой продукции и/или выполняемых работ**

**В результате освоения дисциплины (модуля) обучающийся должен**

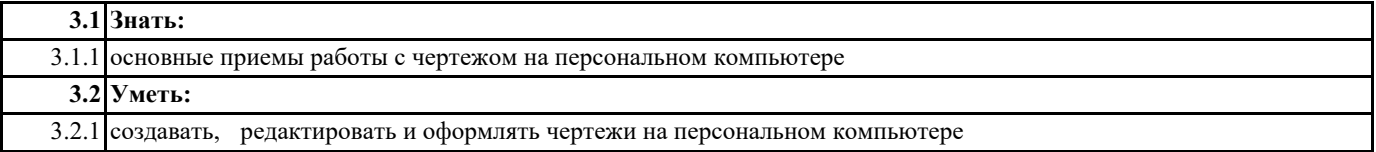

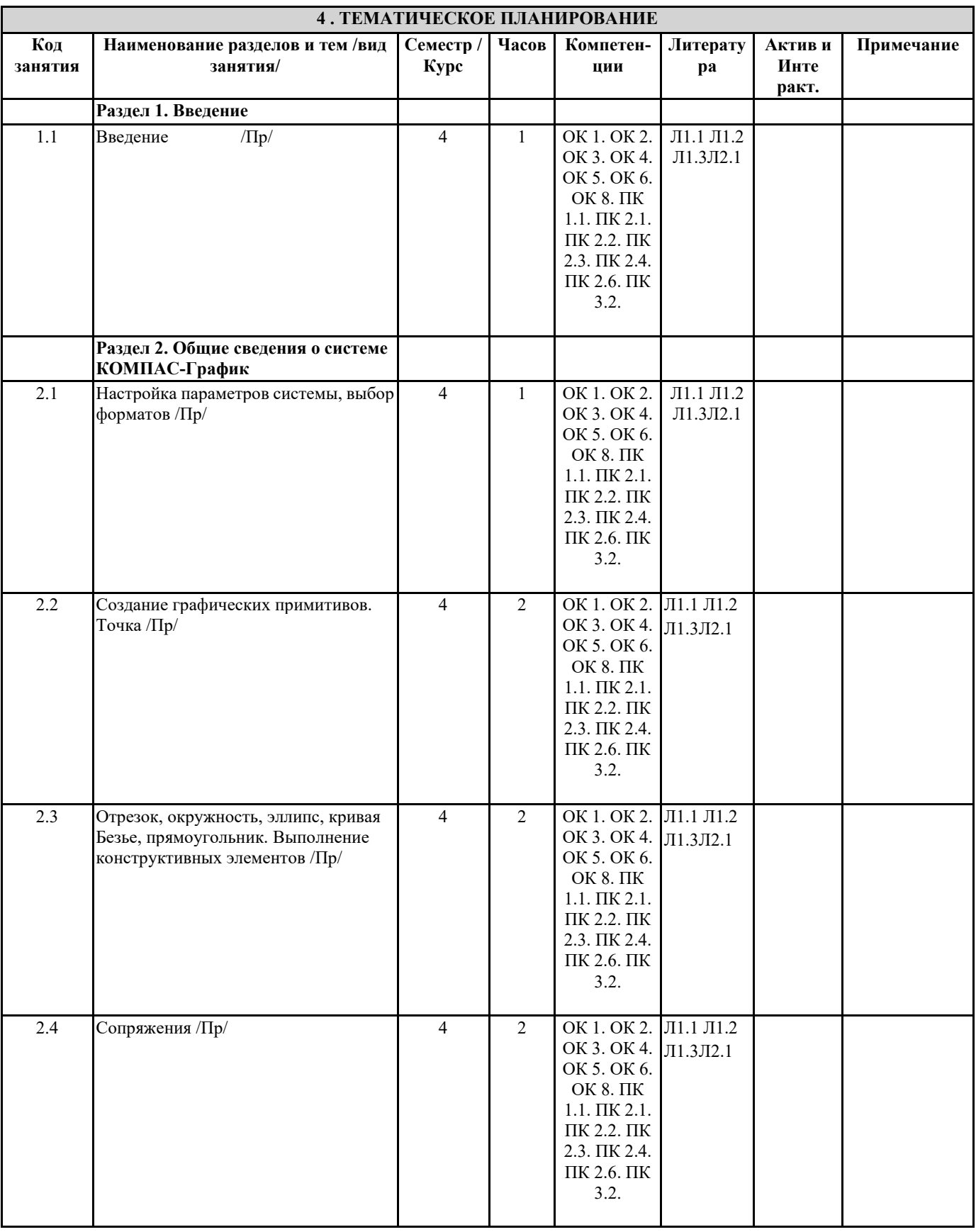

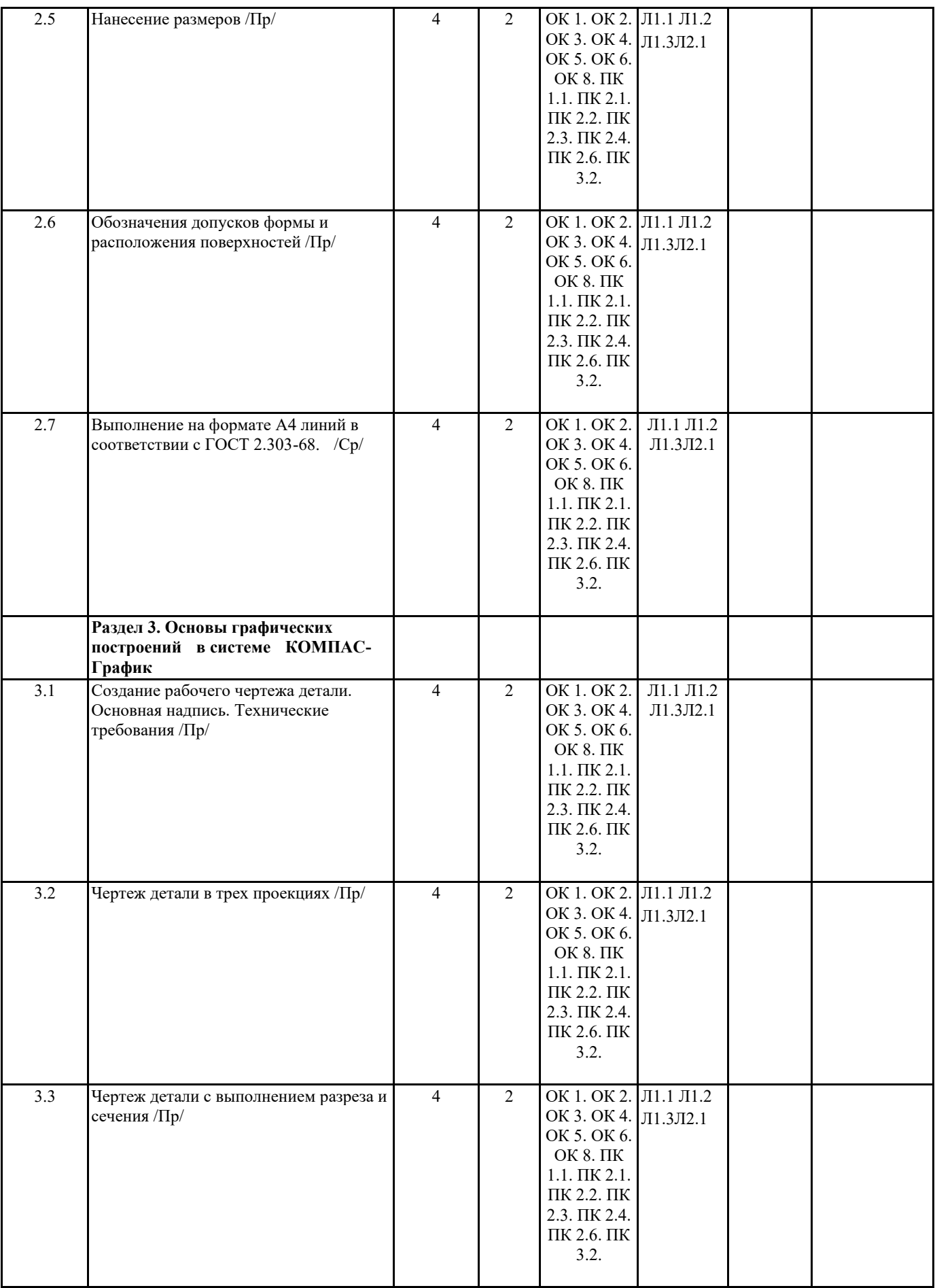

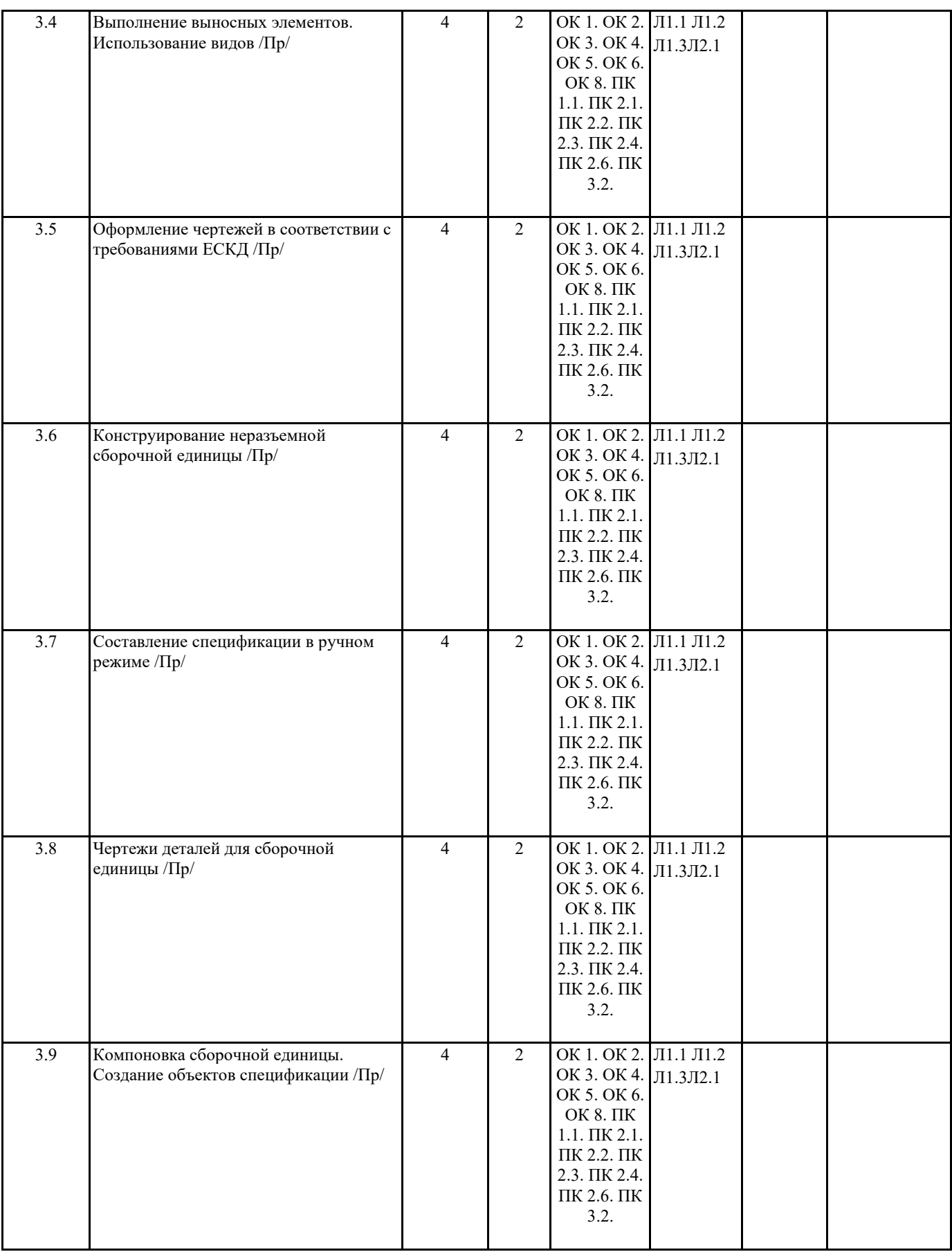

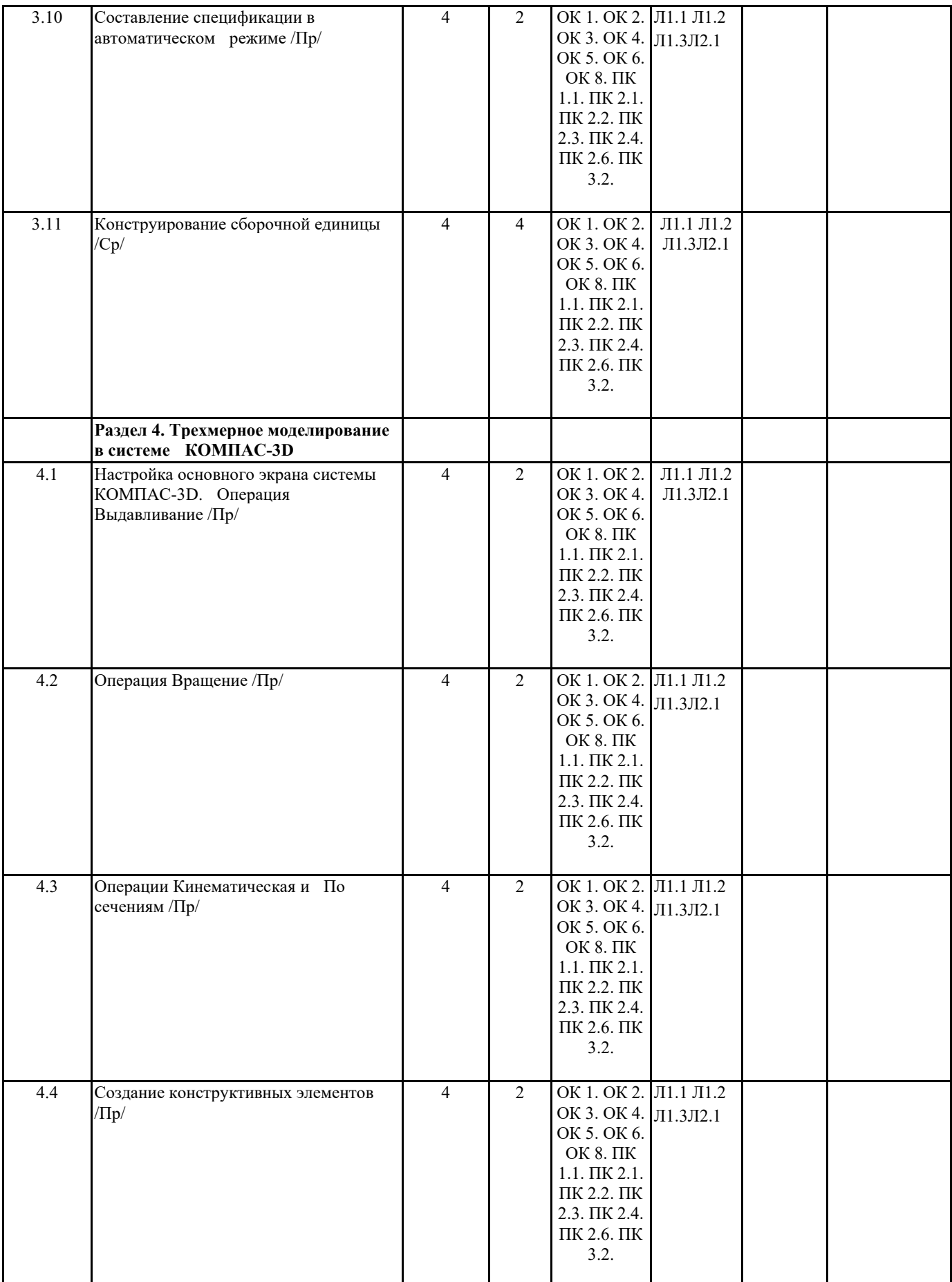

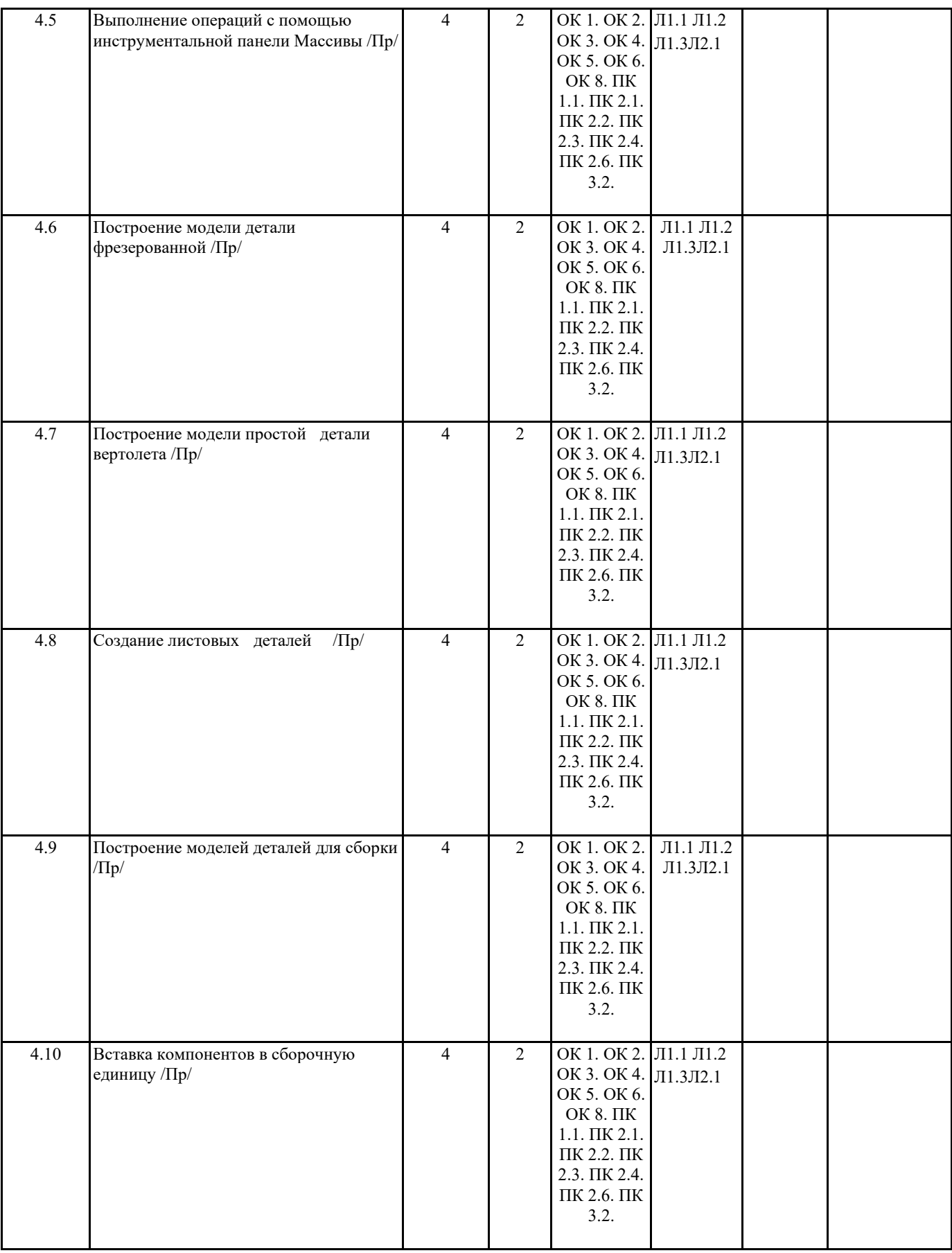

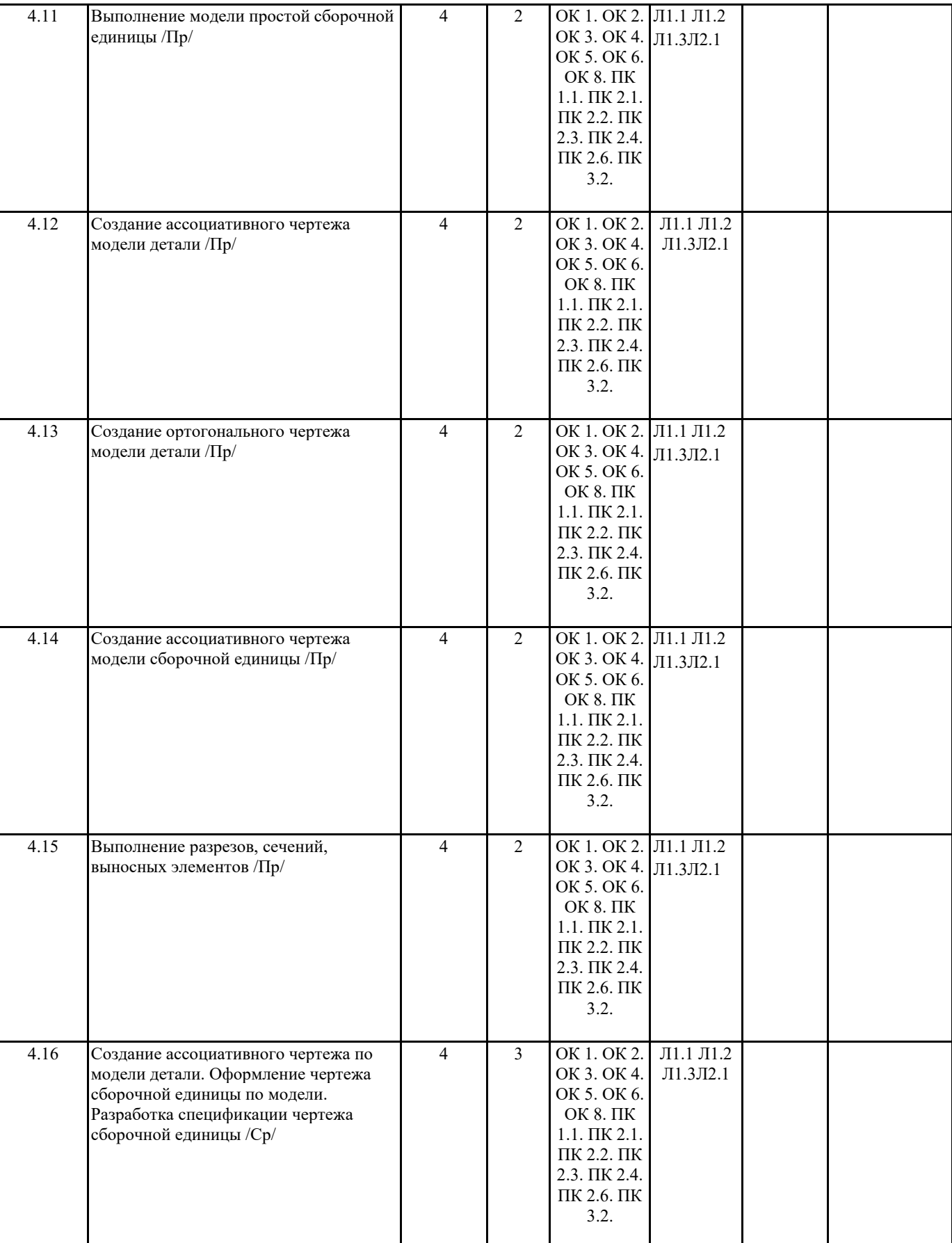

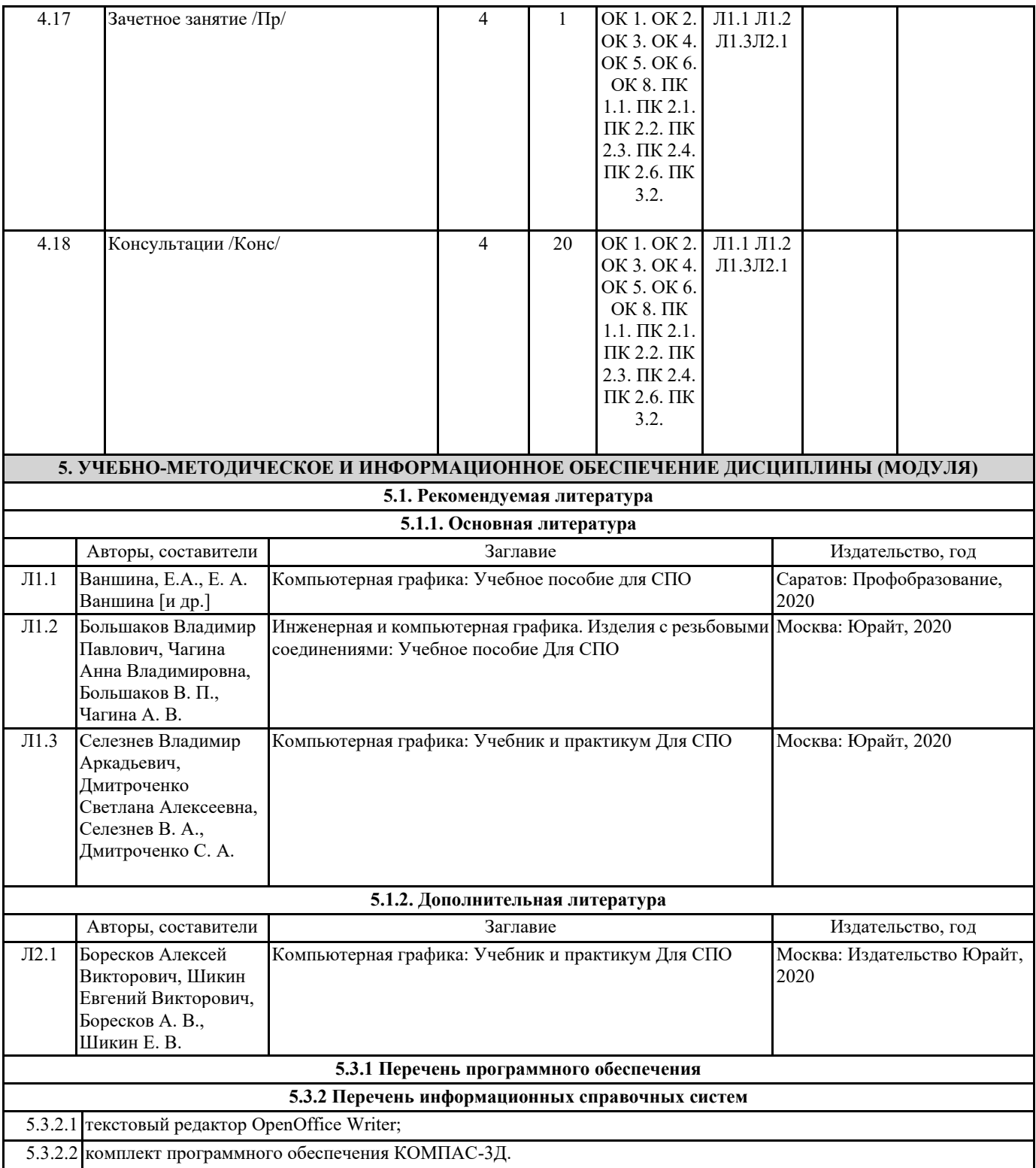

### **6. МАТЕРИАЛЬНО-ТЕХНИЧЕСКОЕ ОБЕСПЕЧЕНИЕ ДИСЦИПЛИНЫ (МОДУЛЯ)**

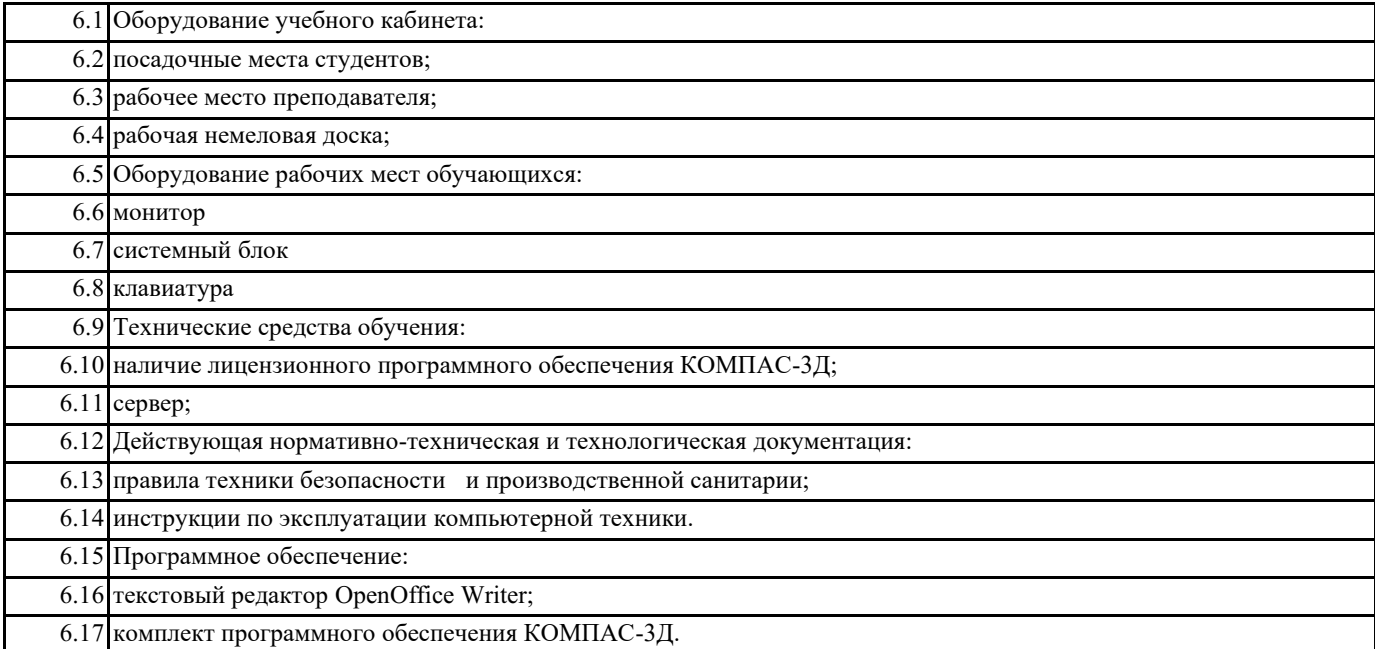